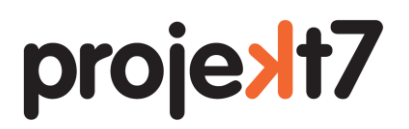

## **1 Kennzahlen**

Sie finden den Report für die Kennzahlen, im Programm 33, Global, Jahresendauswertungen.

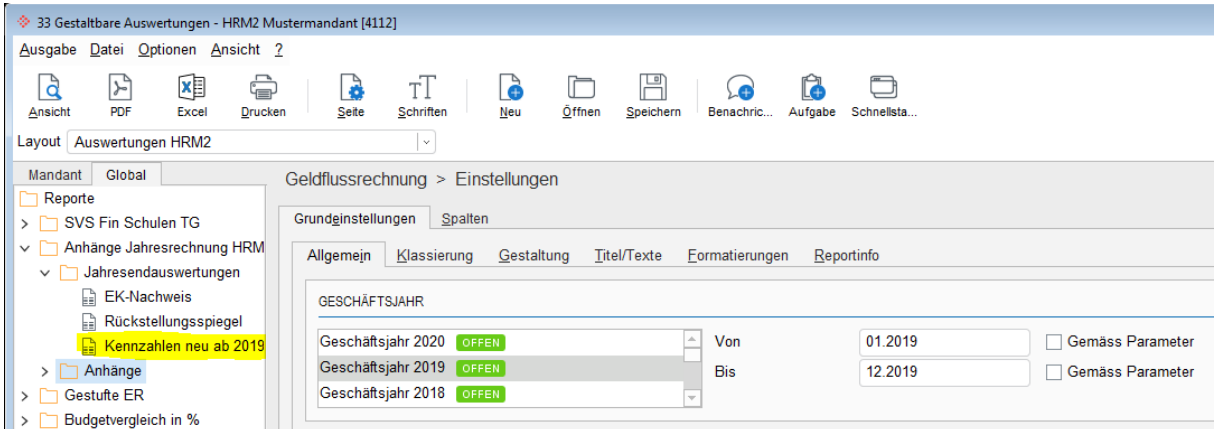

Beim starten der Auswertung, erscheint folgende Abfrage:

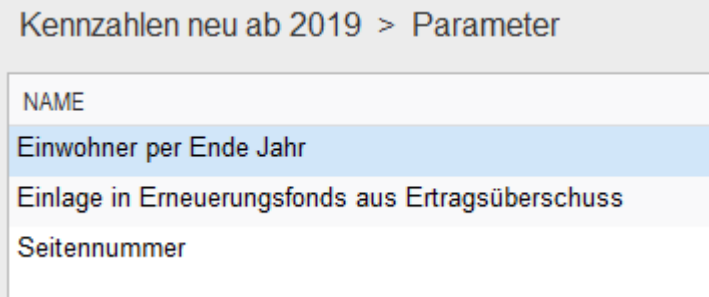

- Einwohner per Ende Jahr, brauchen wir für die Berechnung der Nettoschuld je Einwohner
- Einlage in Erneuerungsfonds aus Ertragsüberschuss

**Hier sind die «Einlagen (3511.00) im Rahmen der Gewinnverwendung» in Abzug zu bringen!** (In die Kennzahlen der Aufwanddeckung, gehören nur die budgetierten Zahlen und nicht der ganze Saldo des Kontos 3511.00 «Einlagen in Fonds, Legate EK»)

• Die Seitennummer definiert die erste Seitennummer für den Ausdruck